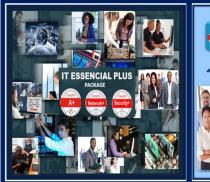

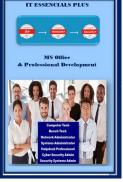

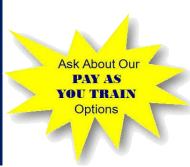

Whether you're new to IT or simply need a refresher, the CompTIA A+ Network+ & Security+ certifications validates the foundational skills needed by all IT professionals:

A+ Certification- is the starting point for a career in IT. The performance-based exam certifies foundational IT skills across a variety of devices and operation systems

Network+ Certification- Validates the essential skills needed to confidently design, configure, manage and troubleshoot any networking system and wireless devices.

Security+ Certification- provides a global benchmark for the best practices in IT network and operational security, one of the fastest growing fields in IT These certifications set a baseline of knowledge to level the playing field across IT. They cover topics like operating systems, hardware, networking and more that apply to every IT discipline.

### CompTIA Cert Prep Courses (All Included in Package)

#### A+ Essential

- Computer systems
- CPU & Peripheral Devices
- Computer configuration
- Internet connections
- Mobile devices and their uses
- Portable devices

#### A+ Practical

- Win Operating System
- Installing Windows Operating Systems
- Display settings
- Device Manager
- Configure Networking System
- Troubleshoot application in a Mac OSX

#### Network+

- Network architecture
- Overview of various network devices
- Overview of networking services & applications
- Install and configure networking services/applications
- · WAN technologies Install various cable types

# Security+

## Here's what you will learn:

- Control Fundamentals & Security Threats
- Network Protocols, Attacks, and Defenses
- Creating Secure Networks and Performing Security
- Assessments
- Network and System Security Mechanisms
- Remote Access and Wireless Security
- Authentication, Biometrics, and Security Controls
- Securing the IT Environment
- Cryptography and Public Key Infrastructures
- Securing Applications, Virtualized Environments and Cloud Computing
- Business Continuity, Disaster Recovery, Security Training and Forensics

| MICROSOFT OFFICE COURSES (Select 3 Level)                                                                                                    |                                                                                                    |                                                                                                    |  |  |  |
|----------------------------------------------------------------------------------------------------|----------------------------------------------------------------------------------------------------|----------------------------------------------------------------------------------------------------|--|--|--|
| Word Basic Level                                                                                                    | Word Intermediate Level                                                                                                    | Word Advanced Level                                                                                                    |  |  |  |
| <ul> <li>Performing Basic Tasks</li> </ul>                                                                                                    | · Advanced Formatting                                                                                                    | <ul> <li>Advanced Table Customization</li> </ul>                                                                                                    |  |  |  |
| <ul> <li>Editing and Formatting</li> </ul>                                                                                                    | <ul> <li>Navigating and Reviewing Documents</li> </ul>                                                                                                    | · Reference Tools and Mail                                                                                                    |  |  |  |
| · Structuring a Document                                                                                                    | · Customizing Document Layout                                                                                                    | · Adjusting Document Views                                                                                                    |  |  |  |
| · Using Tables                                                                                                    | <ul> <li>Inserting and Formatting Graphics</li> </ul>                                                                                                    | · Sharing and Collaboration                                                                                                    |  |  |  |
| Excel Basic Level  Creating Workbooks,  Worksheets, and Data  Saving and Printing Data  Formatting Cells and Worksheets  Formatting Data  Create & customized cell style | Performing Calculations Using Functions Presenting Data in Tables and Charts Presenting Data using Conditional Formatting and Spark lines Creating & Customizing Visual Elements | Excel Advanced Level  Customizing Options and Views  Manipulating Data  Data Search, Data Validation,  Modify work environment  Ways to sort and filter data.  Apply and modify default settings. |  |  |  |

| MICROSOFT OFFICE COURSES (CONTINUE) (Select 3 Level)      |                                                         |                                                       |  |  |  |  |
|-----------------------------------------------------------|---------------------------------------------------------|-------------------------------------------------------|--|--|--|--|
| Outlook Basic Level                                       | Outlook Int. Level                                      | Outlook Int. Level                                    |  |  |  |  |
| · Creating & Managing E-mail                              | · Scheduling Apps, Events, and Tasks                    | · Ways to customize Outlook                           |  |  |  |  |
| <ul> <li>Creating &amp; Managing Contacts</li> </ul>      | · Formatting & Configuring Emails                       | · Usage various organizational features               |  |  |  |  |
| <ul> <li>Reply &amp; add attachments to emails</li> </ul> | · Create & manage appts, events & tasks                 | · Create & manage Outlook rules                       |  |  |  |  |
| <ul> <li>Design email signatures</li> </ul>               | <ul> <li>Navigate &amp; manage the Calendar.</li> </ul> | · Use cleanup & storage tools                         |  |  |  |  |
| <ul> <li>Configure message preview settings</li> </ul>    | · Create & reply to meeting requests                    | · Apply various sharing features                      |  |  |  |  |
|                                                           | · Work with meeting features.                           | <ul> <li>How to configure calendar options</li> </ul> |  |  |  |  |
|                                                           | · Formatting & editing e-mail features                  | · Mail Automation, Cleanup, & Storage                 |  |  |  |  |
|                                                           | <ul> <li>Track and organize e-mails</li> </ul>          | · Calendar Collaboration & Customize                  |  |  |  |  |
| PowerPoint Basic Level                                    |                                                         | PowerPoint Adv. Level                                 |  |  |  |  |
| <ul> <li>Formatting a presentation</li> </ul>             |                                                         | · Customized transitions & animations.                |  |  |  |  |
| <ul> <li>Insert &amp; format various objects</li> </ul>   |                                                         | · Steps to insert and modify charts                   |  |  |  |  |
| · Create & modify a photo album                           |                                                         | · Create a consistent presentation look               |  |  |  |  |
| · Animations in a presentation                            |                                                         | · Ways to share presentation                          |  |  |  |  |

| PROFESSIONAL DEVELOPMENT COURSES (Select 1 Courses) |                                        |                                                  |  |  |
|-----------------------------------------------------|----------------------------------------|--------------------------------------------------|--|--|
| <b>Customer Service</b>                             | <b>Business Communication</b>          | Keyboarding                                      |  |  |
| Telephone Etiquette                                 | · Parts of Speech                      | <ul> <li>Touch Typing Keyboard Drills</li> </ul> |  |  |
| Inbound Calls-                                      | <ul> <li>Working with Words</li> </ul> | · Home Row                                       |  |  |
| Outbound Calls                                      | · The Mechanics of Writing             | · Speed Building                                 |  |  |
| The Importance of Customer                          | · Punctuation                          | Numbers                                          |  |  |
| Service                                             | · Sentence Construction                | · Enhancing Listening Skills                     |  |  |
| Serving the External Customer                       | Common Grammar Usage Errors            |                                                  |  |  |